## Manuscript**—A Package Emulating Typewriter "Typesetting"**

Matěj Cepl, matej at ceplovi dot cz

This document describes package manuscript version 1.7, from 2015/01/19

#### **1 Purpose**

Purpose of this package is to emulate appearance of the document written on classical typewriter as much as possible. So far, whenever backward requirement of some institutions (especially universities) to provide paper or thesis in the layout developed in times before personal computers emerges on any TEX-related public forum, it is met with strong (and sometimes even angry) resistance and many advise how to overcome resistance of the institution. I totally agree with the basic premise of this attempt (of course, TEX was created for making "masterpieces of typography" not to emulate typewriters).

Having said that, this package goes exactly in the opposite direction than these people advise. Instead of trying to avoid typewriter-driven layout, it tries to emulate it as much as possible. Of course, the most important motivation for such package is challenge and curiosity how far I can get using just T<sub>E</sub>X tools in this endeavor. However, there are also some real reasons why this package might be useful. First of all there are situations when the directives of backward layout are non-negotiable (e. g., in commercial setting or with too stiff university). Moreover, my conciliatory character leads me more to honor other cultures (and although very short-lived and feeble, there *was* a typographical culture of typewriters) rather then rejecting them. Actually, during work on this package my appreciation of strict puritanical simplicity of typewriters just grew (and of course, it is obvious that in some aspects typesetting documents with this package would create documents of the quality never possible with a real typewriter—just TEX's optimal line breaking with few divided words makes a lot of difference).

If you like it, enjoy! If not, sorry, just use another package.

Another objective was to secure compatibility both with classical article-like packages as well as with packages from Koma-script family.

### **2 The Coding**

MS@ps The first of all we need to create new condition MS@ps to control package options whether font Courier should be used (if true) or cmtt. We cannot use ifthen package as it redefines catcodes and conflicts with the redefinition of quotes for cmtt font (see below).

1 \newif\ifMS@ps

\DeclareOption \ExecuteOptions Declare the options by setting MS@ps variable. The options cm and cr set use of font cmtt or Courier, respectively. We want to use Courier as default option.

\ProcessOptions

```
2 \DeclareOption{cm}{\MS@psfalse}
3 \DeclareOption{cr}{\MS@pstrue}
4 \ExecuteOptions{cr}
5 \ProcessOptions\relax
```
We need to read some additional packages which are needed for good working of the package: setspace because whole document should be doublespaced (except for footnotes etc.), fontenc because we should be able to print all European characters (it could be redefined in the document itself *after* loading manuscript package, and ragged2e because of linebreaking and ragged justification.

```
6 \RequirePackage{setspace}
7 \RequirePackage[T1]{fontenc}
8 \RequirePackage[NewCommands]{ragged2e}
9 \RequirePackage{soul}
```

```
\rmdefault We need to set up the default font for Roman characters based on the boolean
            variable MS@ps.
```

```
10 \ifMS@ps
11 \renewcommand{\rmdefault}{pcr}
12 \else
13 \renewcommand{\rmdefault}{cmtt}
14 \setminus fi
```
\descfont \sectfont There is no bold in cmtt, so that I redefine also some fonts—usefull only for koma-script package, because I do not care too much for article :-).

```
15 \@ifundefined{scr@parskip}{}{%
```

```
16 \renewcommand*{\descfont}{\scshape}
```
- 17 \renewcommand\*{\sectfont}{\large\scshape} }
- $\M$ S@q\* This is the most obscure part of the package.<sup>1</sup> There are no problems with  $\ddot{\cdot}$ ' especially quotes. We have to change catcode of , and ' characters and redefine Courier font, but cmtt does not have some characters needed for normal writing couples of these characters to be printed in cmss font in the Old Knuth's coding OT1.

 $1$ I have recieved substantial help with the deep T<sub>E</sub>X work from Ondřej "Koala" Vácha. Thank you.

```
Moreover, and it was the bug in the previous version, we have to distinguish
between single quote and double quote, where each of them should be printed as
different character. Now, it is getting to be really messy :-).
```

```
18 \iffalse
```
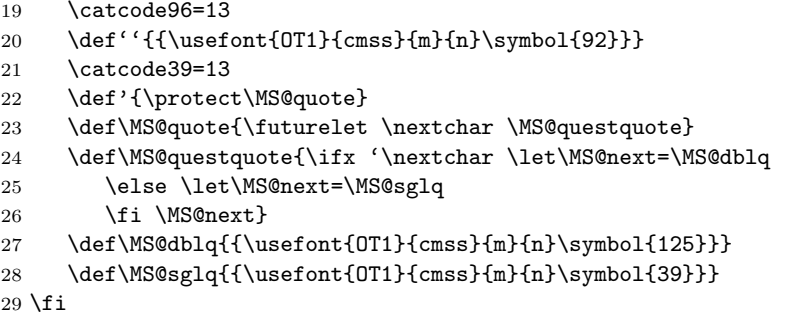

\sfdefault Of course, in typewritter there are no different fonts for sans-serif characters and \ttdefault there is no distinction between normal and tt characters, thus both of these are set to be same as roman characters.

```
30 \renewcommand{\sfdefault}{\rmdefault}
31 \renewcommand{\ttdefault}{\rmdefault}
```
typearea Of course, typewritter should follow classical "one inch on all sides" margins (later, variant supporting European equivalent on A4 paper may be added). The best is to use special package fullpage. However, that does not work well with koma-script family of packages, there we have to distinguish between the two and use macro \typearea native of koma-script.

```
32 \@ifundefined{typearea}
33 {\RequirePackage{fullpage}}
34 {\typearea[0pt]{13}}
```
\textbf Italic characters are not enough distinctive in cmtt font, so we shall redefine macro \bfseries \emph to be same as in the typewritter age—underlining characters.

```
\emph
  \em 36 \def\bfseries{\scshape}
      35 \renewcommand{\textbf}[1]{\textsc{#1}}
      37
      38 \AtBeginDocument{%
      39 \setul{0.3ex}{0.15ex}
      40 \renewcommand{\emph}[1]{\ul{#1}}
      41 \def\em{\egroup \expandafter \ul \expandafter{\iffalse}\fi}
      42 }
```
\spaceskip There are some additional characteristics which should be set-up emulating behavior of typewritter: footnotes should be set in the normal-size font, document should be double-spaced, ragged right. Space between characters have to be set via \spaceskip—it is zero on default for tt fonts.

```
43 \let\footnotesize\@empty
44 \doublespacing
```

```
45 \AtBeginDocument{%
46 \raggedright
47 \parindent 1em
48 \spaceskip .333333 em plus .333333 em minus .111111 em }
```
\thefootnote \@makefnmark \@makefntext If the idea of the whole package is to emulate typewriter style, then we have to do something about footnotes. There is obviously nothing like superscripted footnote mark on typewriters. Moreover, I have also changed indentation of the body of footnote.

```
49 \def\thefootnote{\@arabic\c@footnote/}
50 \def\@makefnmark%
51 {\hbox{\normalfont\@thefnmark}}
52 \renewcommand\@makefntext[1]{%
53 \leftskip 1.8em \noindent
54 \llap{\normalfont\@thefnmark\ }#1}%
```
\@maketitle The standard titlehead of the document is really ugly when doublespaced. Therefore we should redefine **\@maketitle** macro. However, the trick below (creation of new macro which envelopes the original macro) is better, because it is compatible both with standard article-like classes and koma-script family. Redefinition of \huge is a kind of ugly hack, but it should be enough robust and simple to be OK.

```
55 \let\MS@maketitle=\@maketitle
56 \if@titlepage
57 \def\@maketitle{%
58 \hyphenpenalty=5000
59 \let\huge\LARGE
60 \MS@maketitle }
61 \else
62 \def\@maketitle{%
63 \singlespacing
64 \hyphenpenalty=5000
65 \let\huge\LARGE
66 \MS@maketitle }
67 \fi
```
That's all folks!  $\hspace{0.1em}:\hspace{0.1em}\text{--}\hspace{0.1em}$ 

### **Index**

Numbers written in italic refer to the page where the corresponding entry is described; numbers underlined refer to the code line of the definition; numbers in roman refer to the code lines where the entry is used.

```
Symbols
\vee . . . . . . . . . . . . . . 18
\@arabic . . . . . . . . . 49
\@makefnmark . . . . . . 49
\'' . . . . . . . . . . . . . 18
\bfseries . . . . . . . . 35
                                 \@makefntext . . . . . . 49
                                \{\texttt{@maketitle \dots ... } 55\}\text{Cthefmark} . . . . . 51, 54
                                                                  \␣ . . . . . . . . . . . . . . 54
                                                                                B
```
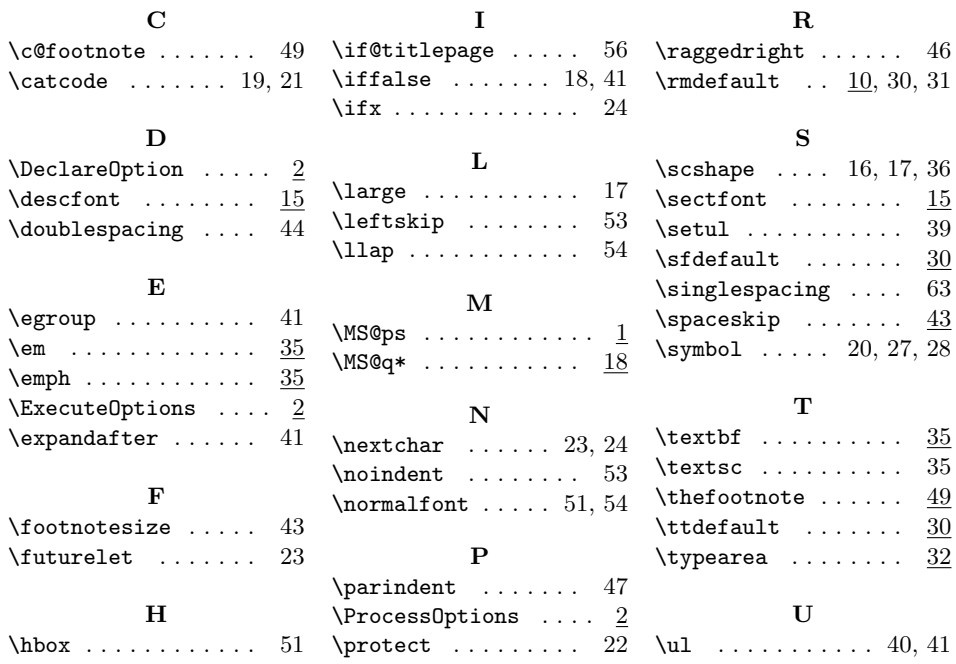

# **Change History**

#### 1.0

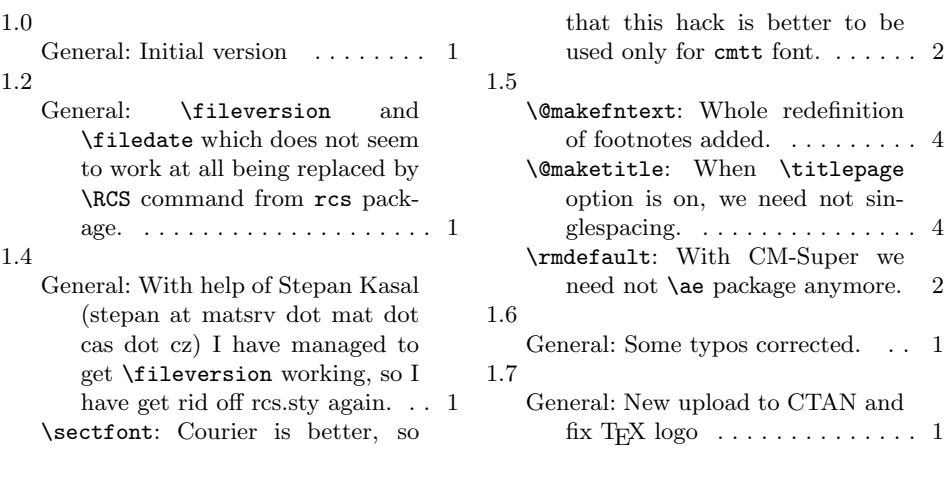